# **Groups in Tally ERP 9 Notes in Hindi**

Tally Ledger Group Hindi क्या है? - हिंदी में खातो / ledger का समूह है जिसके द्वारा टैली हमारे बनाये हुए खाता / account को identify करता है जिससे वे लेनदेन को समझ कर हमें परिणाम देता है.

यह एक महत्वपूर्ण fact है जिसके माध्यम से टैली लेनदेनों को समझता है, जैसे - SMS charge account यह एक प्रकार का expense है जिसे हमें टैली को बताना पड़ता है की यह indirect expense है इसलिए टैली में group तैयार किया गया है जिससे टैली हमारे लेनदेन को पहचान सके और हमें सही परिणाम देगा.

अगर हम SMS charge account को indirect expense के बदले indirect income group में डालेंगे तो टैली इसे income के रूप में लेगा. इसलिए टैली में group को सही डालना बहुत आवश्यक है.

### Tally में पूर्व में बने हुए group -

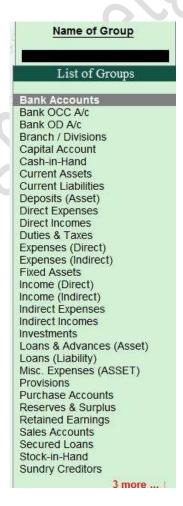

# Notes Provided by www.cgmarketguru.com

| Ledger                                                   | Under    |
|----------------------------------------------------------|----------|
|                                                          | Group    |
| Opening stock                                            | Stock in |
|                                                          | hand     |
| Purchase, Purchase return                                | Purchase |
|                                                          | account  |
| Fright charges Carriage inwards or Purchases Cartage     | Direct   |
| and coolie Octroi Manufacturing wages Coal, gas,         | expenses |
| water Oil and fuel Factory rent, insurance, electricity, |          |
| lighting and heating                                     |          |
| Sales                                                    | Sales    |
|                                                          | account  |
| Salary                                                   | Indirect |
| Postage and telegrams a/c                                | expenses |
| Telephone charges A/c                                    |          |
| Rent paid a/c                                            |          |
| Rates and taxes                                          |          |
| Insurance a/c                                            |          |
| Audit fees                                               |          |
| Interest on bank loan                                    |          |
| Interest on loans paid                                   |          |
| Bank charges                                             |          |
| Legal charges                                            |          |
| Printing and stationery                                  |          |
| General expenses                                         |          |
| Sundry expenses                                          |          |
| Discount allowed                                         |          |
| Carriage outwards or sales                               |          |
| Traveling expenses                                       |          |
| Advertisement                                            |          |
| Bad debts                                                |          |
| Repair renewals                                          |          |
| Motor expenses                                           |          |

# Tally Ledger Group Hindi

| Depreciation on assets | Indirect |
|------------------------|----------|
|                        | expenses |

## Notes Provided by www.cgmarketguru.com

| Interest on investment received Interest on deposit received Interest on loans received | Indirect Income  |
|-----------------------------------------------------------------------------------------|------------------|
| Commission received Discount received Rent                                              |                  |
| received Dividend received Bad debts recovered                                          |                  |
| Profit by sale of assets                                                                |                  |
| Sundry income                                                                           | Indirect income  |
| Loan from others                                                                        | Loan Liabilities |
| Bank loan                                                                               | Loan Liabilities |
| Bank overdraft                                                                          | Bank OD          |
| Bills payable                                                                           | Current          |
|                                                                                         | Liabilities      |
| Sundry creditors                                                                        | Sundry creditors |
| Mortgage loans                                                                          | Secured loans    |

# **Tally Ledger Group Hindi**

| Expense outstanding a/c Income received in              | Current Liabilities |       |
|---------------------------------------------------------|---------------------|-------|
| advance a/c                                             |                     |       |
| Other liabilities                                       | Current Liabilities |       |
| Capital                                                 | Capital account     |       |
| Drawings                                                | Capital account     |       |
| Cash in hand                                            | Cash in hand        |       |
| Cash at bank                                            | Bank account        |       |
| Fixed deposit at bank                                   | Deposit             |       |
| Investments                                             | Investments         |       |
| Bills receivable                                        | Current asset       |       |
| Sundry debtors                                          | Sundry debtors      |       |
| Closing stock                                           | Stock in hand       |       |
| Stock of stationery                                     | Current asset       |       |
| Loose tools a/c Fixtures and fittings a/c Furniture a/c |                     | Fixed |
| Motor vehicles a/c Plant and machinery a/c Land and     |                     | asset |
| building a/c Leasehold property a/c                     |                     |       |
| Patents a/c                                             |                     | Fixed |
|                                                         |                     | asset |
| Goodwill a/c                                            |                     | Fixed |
|                                                         |                     | asset |

### Notes Provided by www.cgmarketguru.com

| Prepaid expenses a/c   | Current |
|------------------------|---------|
|                        | asset   |
| Income outstanding a/c | Current |
|                        | assset  |

ये भी पढ़े -

# S.No. Subject / Topic Tally क्या है टैली के विभिन version? What is tally and Version of Tally? How to use Tally ERP 9? Downloading and Installation of Tally ERP 9 Notes Basic Accounting Terms - Tally ERP 9 How to Create Company in Tally ERP 9 Notes Delete Company, Alter Company और Select Company What is Ledger and how to create in tally Tally ERP 9 Notes?